# Statystyczna analiza danych (molekularnych) – analiza wariancji ANOVA

Anna Gambin

19 maja 2013

## Spis treści

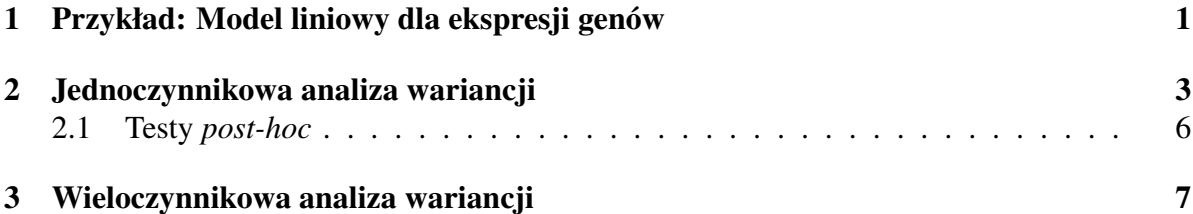

## 1 Przykład: Model liniowy dla ekspresji genów

Na poprzednich wykładach omawialiśmy T-test, który potrafi wskazać geny o zróżnicowanej ekspresji w dwóch grupach pacjentów. Nasuwa się oczywiste uogólnienie, co czynić jeśli interesują nas geny różnicujące trzy populacje. Pomoże nam w tym zadaniu odpowiedni model liniowy i technika zwana analizą wariancji (ANOVA). Jak zwykle poprawność naszego rozwiązania jest warunkowana założeniem, że poziomy ekspresji badanych genów mają rozkład normalny o identycznej wariancji we wszystkich grupach.

Niech zmienna  $Y_i$  oznacza oznacza poziom ekspresji. Rozważamy  $k$  grup pacjentów. Zakładamy następujący model liniowy:

$$
Y_i = \sum_{j=1}^k x_{ij} \beta_j + \epsilon_i
$$

gdzie  $x_{ij} = 1$  jeśli pacjent *i*-ty należy do grupy *j*-tej i  $x_{ij} = 0$  wpp. W powyższym modelu rozpoznajemy omawiany już model bez predyktorów, dla którego parametry  $\beta_1, \beta_2, \ldots, \beta_k$  odpowiadają wartościom średnim w grupach.

Załóżmy, że chcemy przetestować hipotezę zerową mówiąca, że średnia ekspresja danego genu w trzech lub więcej rozważanych grupach jest równa, czyli  $H_0: \mu_1 = \mu_2 = \mu_3$ . Niech pomiary ekspresji badanego genu w pierwszej grupie będą oznaczane jako  $y_{11}, y_{21}, \ldots y_{n1}$ , w drugiej grupie odpowiednio  $y_{12}, y_{22}, \ldots, y_{n2}$ , i analogicznie w trzeciej grupie  $y_{13}, y_{23}, \ldots, y_{n3}$ . Policzmy średnie ekspresje genu w grupach:

$$
\bar{y}_i = \frac{1}{n} \sum_{j=1}^n y_{ji}
$$
, dla  $i = 1, 2, 3$ 

Niech  $\bar{y}$  oznacza średnią ekspresje we wszystkich grupach, czyli

$$
\bar{y} = \frac{1}{3}(\bar{y}_1 + \bar{y}_2 + \bar{y}_3)
$$

Policzymy teraz dwie sumy kwadratów odchyleń od średniej: wewnątrz grup (SSW) i pomiędzy grupami (SSB):

$$
SSW = \sum_{i=1}^{3} \sum_{j=1}^{n} (y_{ji} - \bar{y}_i)^2,
$$
  

$$
SSB = \sum_{i=1}^{3} \sum_{j=1}^{n} (\bar{y}_i - \bar{y})^2 = n \sum_{i=1}^{3} (\bar{y}_i - \bar{y})^2
$$

.

Zdefiniujemy teraz f-statystykę jako:

$$
f = \frac{\text{SSB}/(3-1)}{\text{SSW}/(3n-3)}
$$

jeśli rozważamy  $k$  grup statystyka jest równa:

$$
f = \frac{\text{SSB}/(k-1)}{\text{SSW}/(kn-k)}
$$

Przy założeniu, że dane pochodzą z rozkładu normalnego f-statystyka ma rozkład  $F_{k-1, kn-k}$ , czyli rozkład  $F$  o  $(k-1, kn-k)$  stopniach swobody. Możemy teraz odrzucić hipotezę zerową jeżeli  $P(F_{k-1, kn-k} > f) < \alpha$ . Intuicyjnie przy założeniu hipotezy zerowej (jeśli średnie w grupach są równe) to wartość statystyki SSB powinna być mała, podobnie jak wartość fstatystyki, co spowoduje przyjęcie  $H_0$ .

#### 2 Jednoczynnikowa analiza wariancji

Analiza wariancji (w skrócie ANOVA) jest bardzo ważna technika, której zastosowanie widzieliśmy w ostatnim przykładzie. Używana jest w wielu zagadnieniach, w bioinformatyce służy najczęściej porównywaniu średnich w wielu grupach, ale nie tylko. Analiza wariancji została stworzona w latach dwudziestych ubiegłego wieku przez Ronalda Fishera.

Załóżmy, że dysponujemy modelem liniowym dla zbioru obserwacji. Przyjęło się w kontekście analizy wariancji nazywać zmienne objaśniające, czyli predyktory **czynnikami**, natomiast parametry będziemy nazywać efektami. Naszym celem jest wyodrębnić w całkowitej wariancji odpowiedzi Y, składniki pochodzące od poszczególnych czynników, oraz wariancję, za którą odpowiedzialny jest bład.

Oznacza to, że wariancja w danych może mieć zarówno przyczyny identyfikowalne (wtedy można próbować ja zmniejszyć, bo mamy na nią wpływ) oraz przyczyny pozostające poza naszą kontrolą.

Analiza wariancji dostarcza informacji potrzebnych do wnioskowania na temat srednich ´ w grupach: jeśli średnie w grupach się znacząco różnią możemy odrzucić hipotezę zerową zakładających ich równość, o ile wariancja w każdej próbie jest odpowiednio mała w odniesieniu do całkowitej wariancji.

Sytuacja, w której wariancja w grupach jest duża w porównaniu z całkowitą wariancją nie pozwala nam na odrzucenie hipotezy zerowej. Podstawowe założenia pozwalające stosować F-test w powyższym przykładzie i ogólnie w analizie wariancji to:

- wszystkie obserwacje są niezależne,
- pochodzą z populacji o rozkładach normalnych,
- rozważane efekty są addytywne.

Ze względu na wymóg normalności rozkładów w badanych grupach możemy zaliczyć technik˛e ANOVA do testów parametrycznych.

Sformułujemy teraz w pełnej ogólności metodę analizy wariancji dla jednego czynnika (predyktora).

Rozważmy N obserwacji  $Y_{ij}$  gdzie  $i = 1, 2...k$  oraz  $j = 1, 2...n_i$ . Zmienna (właściwie próba) losowa  $Y$  jest pogrupowana w  $k$  klas o licznościach  $n_1, n_2, \ldots n_k,$   $N = \sum_{i=1}^k n_i.$  Możemy w kontekscie medycyny molekularnej myśleć o obserwacjach ekspresji genu w różnych tkankach.

Oznaczmy:

$$
\bar{Y}_{i.} = \frac{\sum_{j=1}^{n_i} Y_{ij}}{n_i}
$$
\n
$$
T_{i.} = \sum_{j=1}^{n_i} Y_{ij}
$$
\n
$$
G = \sum_{i=1}^{k} T_i = \sum_{i=1}^{k} \sum_{j=1}^{n_i} Y_{ij}
$$

Często prezentujemy dane do analizy w postaci tabeli:

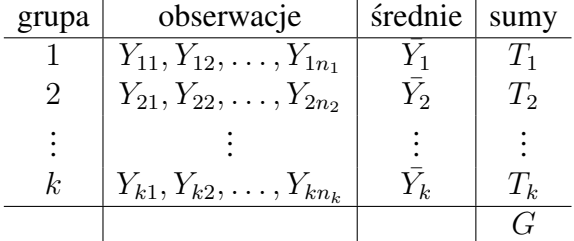

Jeżeli badane klasy są równoliczne, czyli zachodzi  $n_1 = n_2 = \ldots = n_k$ , to mamy doczynienia z przypadkiem zrównoważnonym.

Ponownie rozważmy model liniowy ( $i = 1, 2, \ldots, k, j = 1, 2, \ldots, n_i$ ):

$$
Y_{ij} = \mu + \alpha_i + \epsilon_{ij}
$$

gdzie  $\mu$  nazywane ogólnym efektem średnim wynosi:

$$
\mu = \frac{\sum_{i=1}^{k} n_i \mu_i}{N}
$$

natomiast  $\mu_i$  nazywamy efektem i-tej klasy (grupy). Zakładamy dodatkowo, że błąd  $\epsilon_{ij}$  ma rozkład normalny o średniej zero i ustalonej (niezależnej od klasy) wariancji  $\sigma_{\epsilon}^2$ .

Przyjmijmy, że chcemy przetestować hipotezę mówiącą, że średni efekt dla wszystkich tkanek jest taki sam, czyli mamy dwie równowazne hipotezy zerowe: ˙

$$
H_0: \ \mu_1 = \mu_2 = \ldots = \mu_k = \mu \tag{1}
$$

$$
H_0: \alpha_1 = \alpha_2 = \ldots = \alpha_k = 0 \tag{2}
$$

Aby znaleźć  $\mu$  i  $\alpha_i$  stosujemy metodę najmniejszych kwadratów:

$$
E = \sum_{i=1}^{k} \sum_{j=1}^{n_i} \epsilon_{ij} = \sum_{i=1}^{k} \sum_{j=1}^{n_i} (Y_{ij} - \mu - \alpha_i)^2
$$

Liczymy odpowiednie pochodne cząstkowe i przyrównujemy do zera:

$$
\frac{\partial E}{\partial \mu} = 0; \quad \frac{\partial E}{\partial \alpha_i} = 0 \quad \forall 1 \le i \le k
$$

i otrzymujemy

$$
\hat{\mu} = \frac{\sum_{i=1}^{k} \sum_{j=1}^{n_i} Y_{ij}}{\sum_{i=1}^{k} \sum_{j=1}^{n_i} 1} = \bar{Y}_{..}
$$
 oraz  $\hat{\alpha}_i = \bar{Y}_{i.} - \hat{\mu}$ 

Policzmy sumę kwadratów odchyleń od wartości średnich, czyli wartość TSS (Total Sum of Squares):

$$
\text{TSS} = \sum_{i=1}^{k} \sum_{j=1}^{n_i} (Y_{ij} - \bar{Y}_{..})^2 = \sum_{i=1}^{k} \sum_{j=1}^{n_i} (Y_{ij} - \bar{Y}_{i.} + \bar{Y}_{i.} - \bar{Y}_{..})^2 =
$$
  
= 
$$
\sum_{i=1}^{k} \sum_{j=1}^{n_i} (Y_{ij} - \bar{Y}_{i.})^2 + \sum_{i=1}^{k} n_i (\bar{Y}_{i.} - \bar{Y}_{..})^2 + 2[\sum_{i=1}^{k} (\bar{Y}_{i.} - \bar{Y}_{..}) \sum_{j=1}^{n_i} (Y_{ij} - \bar{Y}_{i.})]
$$

Zauważmy, że

$$
\sum_{j=1}^{n_i} (Y_{ij} - \bar{Y}_{i.}) = 0
$$

czyli podsumowując:

$$
\sum_{i=1}^{k} \sum_{j=1}^{n_i} (Y_{ij} - \bar{Y}_{..})^2 = \sum_{i=1}^{k} \sum_{j=1}^{n_i} (Y_{ij} - \bar{Y}_{i.})^2 + \sum_{i=1}^{k} n_i (\bar{Y}_{i.} - \bar{Y}_{..})^2
$$

Składnik  $\sum_{i=1}^k\sum_{j=1}^{n_i}(Y_{ij}-\bar{Y_{i.}})^2$  nazwiemy SSE jako sumę kwadratów błędów (**S**um of **S**quares of Errors), a składnik  $\sum_{i=1}^{k} n_i (\bar{Y}_{i.} - \bar{Y}_{..})^2$  określimy jako SST, czyli Sum of Squares due to Treatment. Używając wprowadzonych oznaczeń nasza zależność jest następująca:

$$
TSS = SSE + SST
$$

Zauważmy, że licząc statystykę TSS wykorzystujemy  $N$  zmiennych przy dodatkowym ograniczeniu:

$$
\sum_{i=1}^{k} \sum_{j=1}^{n_i} (Y_{ij} - \bar{Y}_{..}) = 0
$$

Wnioskujemy stąd, że ma ona  $(N - 1)$  stopni swobody. Podobnie dla SST mamy  $(k - 1)$ stopni swobody, gdyż dysponujemy  $k$  obserwacjami i dodatkowym warunkiem:

$$
\sum_{i=1}^k n_i(\bar{Y}_{i.} - \bar{Y}_{..}) = 0
$$

Statystyka SST ma  $(N - k)$  stopni swobody, gdyż jest liczona z użyciem N obserwacji podlegających  $k$  ograniczeniom:

$$
\sum_{j=1}^{n_i} (Y_{ij} - \bar{Y}_{i.}) = 0 \quad i = 1, 2, \dots k
$$

W celu testowania hipotez zerowych (1) i (2) użyjemy F-testu, który bada czy wariancje w dwóch grupach są równe. Jako średnią sumę kwadratów przyjmiemy odpowiednią sumę kwadratów podzieloną przez liczbę stopni swobody, czyli

$$
MST = \frac{SST}{k - 1}
$$

$$
MSE = \frac{SSE}{N - k}
$$

gdzie MST jest skrótem od *Mean Sum of Squares due to Treatment*, a MSE oznacza *Mean Sum of Squares*. Dwie wprowadzone wielkości szacują wariancję w grupach i ogólną wariancję w danych, a ich iloraz ma rozkład F o  $k - 1$  i  $N - k$  stopniach swobody:

$$
F = \frac{MST}{MSE} \sim F_{k-1, N-k}
$$

#### 2.1 Testy *post-hoc*

Zauważmy, że test ANOVA pozwala jedynie odrzucić hipotezę zerową o równości średnich w grupach. Nie wskazuje jednak, które średnie znacząco różnią się między sobą. Dla znalezienia takich grup stosuje się testy typu *post-hoc*.

Do takich testów należą m.in.:

- test HSD Tukeya (HSD Honestly Significant Difference);
- test Studenta-Newmana-Keulsa;
- test LSD Fishera (LSD- Least Significant Difference).

### 3 Wieloczynnikowa analiza wariancji

W poprzednim rozdziale badaliśmy relacje pomiędzy grupami obiektów określonymi przy pomocy jednej zmiennej jakosciowej (która indukowała podział na kategorie). Teraz zało- ´ żymy, że badane zagadnienie opisują dwie zmienne jakościowe (przedstawioną metodę można uogólnić na więcej zmiennych).

Mamy N obserwacji oraz dwie zmienne jakościowa A (występuje na  $k$  poziomach) oraz zmienna B (występuje na  $h$  poziomach). Zakładamy, że nasze obserwacje pochodzą z rozkładu normalnego o średnich specyficznych dla danej grupy (o liczności  $n_{ij}$ , wyznaczonej przez zmienne A i B):

$$
Y_{ijm} \sim N(\mu_{ij}, \sigma^2) \quad 1 \le i \le k, q \le j \le h, 1 \le m \le n_{ij}
$$

Rozważmy model liniowy:

$$
Y_{ij} = \mu + \alpha_i + \beta_j + \gamma_{ij} + \epsilon_{ij} \quad 1 \le i \le k, 1 \le j \le h
$$

gdzie  $\mu$  jest nazywane ogólnym efektem średnim:

$$
\mu = \frac{\sum_{i=1}^{k} \sum_{j=1}^{h} \mu_{ij}}{N}
$$

 $\alpha$  i β to addytywne efekty zmiennych, natomiast  $\gamma_{ij}$  opisuje efekt interakcji zmiennych w bloku  $(i, j)$ , a błąd losowy  $\epsilon \sim N(0, \sigma^2)$ .

Oznaczmy:

$$
\mu_{i.} = \frac{\sum_{i=1}^{h} \mu_{ij}}{h}
$$

$$
\mu_{.j} = \frac{\sum_{i=1}^{k} \mu_{ij}}{k}
$$

Mamy wtedy:

$$
\alpha_i = \mu_i - \mu
$$

$$
\beta_j = \mu_{\cdot j} - \mu
$$

$$
\gamma_{ij} = \mu_{ij} - \mu_{i.} - \mu_{\cdot j} + \mu
$$

Zwróćmy uwagę, że występowanie interakcji nie oznacza, że model przestaje być liniowy. Azeby opis był jednoznaczny potrzebne są ograniczenia na parametry:

$$
\sum_{i=1}^{k} \alpha_i = 0 \text{ oraz } \sum_{j=1}^{h} \beta_j = 0
$$

Zajmijmy się na początek modelem bez interakcji (wpływy zmiennych A i B są niezależne). Naszym zadaniem jest przetestowanie następujących hipotez zerowych:

$$
H_0: \mu_1 = \mu_2 = \ldots = \mu_k = \mu \tag{3}
$$

$$
\therefore \quad \mu_{.1} = \mu_{.2} = \ldots = \mu_{.k} = \mu \tag{4}
$$

lub równoważnie

$$
H_0: \alpha_1 = \alpha_2 = \ldots = \alpha_k = 0 \tag{5}
$$

$$
\therefore \beta_1 = \beta_2 = \dots = \beta_h = 0 \tag{6}
$$

Zastosujemy po raz kolejny metodę najmniejszych kwadratów:

$$
E = \sum_{i=1}^{k} \sum_{i=1}^{h} \epsilon_{ij}^{2} = \sum_{i=1}^{k} \sum_{j=1}^{h} (Y_{ij} - \mu - \alpha_i - \beta_j)^2
$$

Różniczkujemy po  $\mu$ ,  $\alpha_i$  i  $\beta_j$  i przyrównujemy do zera otrzymując estymatory:

$$
\hat{\mu} = \frac{\sum_{i=1}^{k} \sum_{j=1}^{h} Y_{ij}}{N} = \bar{Y}_{..}
$$

$$
\hat{\alpha}_i = \frac{\sum_{j=1}^{h} Y_{ij}}{h} - \hat{\mu} = \bar{Y}_{i.} - \bar{Y}_{..}
$$

$$
\hat{\beta}_j = \frac{\sum_{i=1}^{k} Y_{ij}}{k} - \hat{\mu} = \bar{Y}_{.j} - \bar{Y}_{..}
$$

Zajmiemy się teraz dekompozycją zmienności w danych. Mamy

$$
TSS = \sum_{i=1}^{k} \sum_{j=1}^{h} (Y_{ij} - \bar{Y}_{..})^2 = \sum_{i=1}^{k} \sum_{j=1}^{h} (Y_{ij} - \bar{Y}_{i.} + \bar{Y}_{i.} - \bar{Y}_{..j} + \bar{Y}_{..j} - \bar{Y}_{..})^2
$$
  
=  $h \sum_{i=1}^{k} (\bar{Y}_{i.} - \bar{Y}_{..})^2 + k \sum_{j=1}^{h} (\bar{Y}_{.j} - \bar{Y}_{..})^2 + \sum_{i=1}^{k} \sum_{j=1}^{h} (Y_{ij} - \bar{Y}_{i.} - \bar{Y}_{..j} - \bar{Y}_{..})^2$   
czyli  $TSS = SST + SSB + SSE$ 

Podobnie jak poprzednio:

$$
SST = h \sum_{i=1}^{k} (\bar{Y}_{i.} - \bar{Y}_{..})^2
$$

$$
SSB = k \sum_{j=1}^{h} (\bar{Y}_{.j} - \bar{Y}_{..})^2
$$

$$
SSE = \sum_{i=1}^{k} \sum_{j=1}^{h} (Y_{ij} - \bar{Y}_{i.} - \bar{Y}_{.j} - \bar{Y}_{..})^2
$$

Testowanie hipotez zerowych  $(3)$  i  $(4)$  (lub równoważnie  $(5)$  i  $(6)$ ) opiera się na następujących statystykach o rozkładzie F.

$$
\frac{MST}{MSE} \sim F_{k-1,(k-1)(h-1)}
$$
 oraz 
$$
\frac{MSB}{MSE} \sim F_{h-1,(k-1)(h-1)}
$$

gdzie średnie sumy kwadratów odchyleń otrzymujemy dzieląc przez odpowiednią liczbę stopni swobody.

$$
MST = \frac{SST}{k-1}, \quad MSE = \frac{SSB}{h-1}, \quad MSE = \frac{SSE}{(k-1)(h-1)}
$$

## Literatura

- [1] Julian J. Faraway Practical Regression and Anova using R, 2002.
- [2] K. Seefeld, E. Linder, Statistics using R with biological examples, 2007.
- [3] W.P. Krijnen Applied statistics for bioinformatics using R, 2009.
- [4] S.K. Mathur, Statistical Bioinformatics with R, Elsevier Academic Press, 2010.
- [5] W. J. Ewens, G. R. Grant, Statistical Methods in Bioinformatics Springer-Verlag, 2001.